## **Vorgaben Modus**

An dieser Stelle kann die Palettenfunktion gewechselt werden zwischen der Anzeige der Werte im Dokument und dem Modus zum Bearbeiten der Platzhalter.

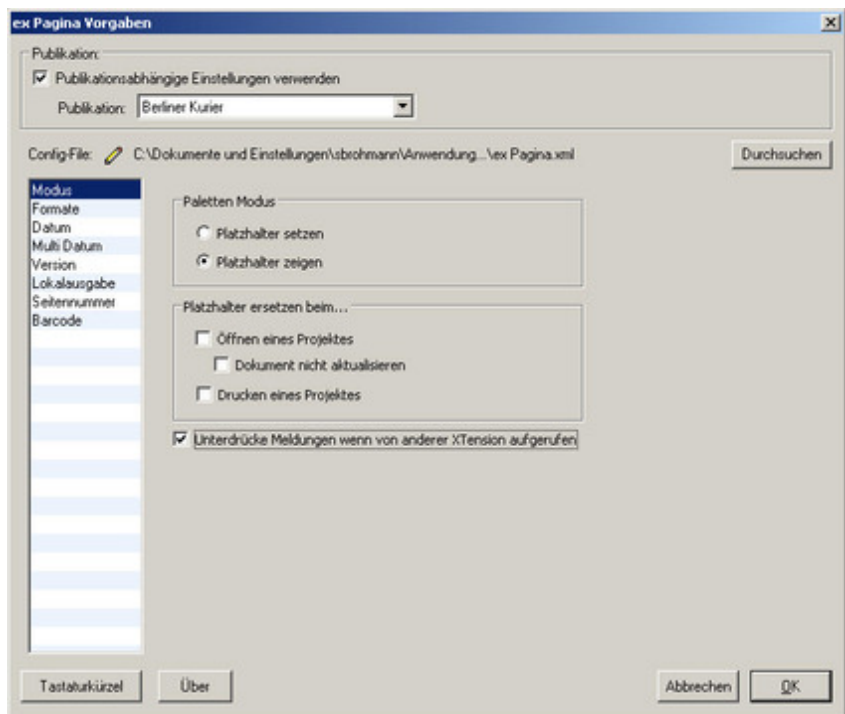

Zum Setzen der Platzhalter wird ein Text markiert und mit Hilfe der Palette [zugewiesen](http://www.codesco.com/index.php?eID=tx_cms_showpic&file=uploads%2Fpics%2FexPagina_d_Prefs_Modus1.jpg&md5=33d122f7b8b5bc171e21f4c69ffb4293838593d0¶meters[0]=YTo0OntzOjU6IndpZHRoIjtzOjQ6IjgwMG0iO3M6NjoiaGVpZ2h0IjtzOjQ6IjYw¶meters[1]=MG0iO3M6NzoiYm9keVRhZyI7czo0MToiPGJvZHkgc3R5bGU9Im1hcmdpbjowOyBi¶meters[2]=YWNrZ3JvdW5kOiNmZmY7Ij4iO3M6NDoid3JhcCI7czozNzoiPGEgaHJlZj0iamF2¶meters[3]=YXNjcmlwdDpjbG9zZSgpOyI%2BIHwgPC9hPiI7fQ%3D%3D).

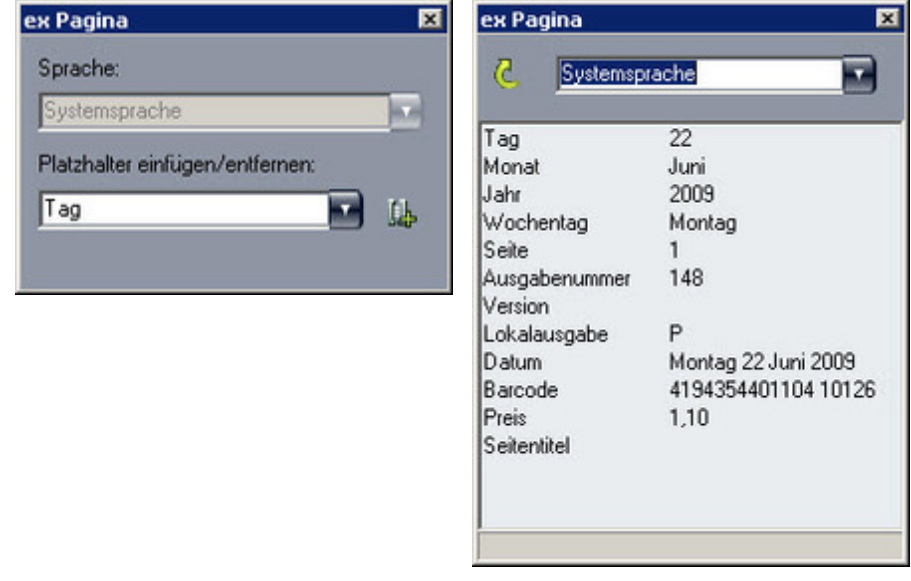

https://www.codesco.com/de/ex-pagina/vorgaben-modus.ht[ml](http://www.codesco.com/index.php?eID=tx_cms_showpic&file=uploads%2Fpics%2FexPagina_d_zeigen.jpg&md5=67033d4f571061800f4ffedb196b508a02724f60¶meters[0]=YTo0OntzOjU6IndpZHRoIjtzOjQ6IjgwMG0iO3M6NjoiaGVpZ2h0IjtzOjQ6IjYw¶meters[1]=MG0iO3M6NzoiYm9keVRhZyI7czo0MToiPGJvZHkgc3R5bGU9Im1hcmdpbjowOyBi¶meters[2]=YWNrZ3JvdW5kOiNmZmY7Ij4iO3M6NDoid3JhcCI7czozNzoiPGEgaHJlZj0iamF2¶meters[3]=YXNjcmlwdDpjbG9zZSgpOyI%2BIHwgPC9hPiI7fQ%3D%3D)